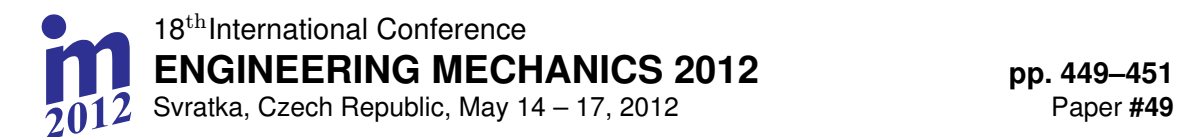

# **UTILIZATION OF INSTANT REALITY SOFTWARE FOR MOTION VISUALIZATION**

## **J. Hrbáček \* , T. Novotný\***

**Abstract:** *The article deals with the ways of virtual models motion visualization in Instant Reality software based on variable input signals. Further use of this visualization is in virtual reality imaging. Paper includes the possibility of using internal software tools such as events and sensors for simultaneous changes of transformations based on differently generated signals. The output of the work is to verify the acquired knowledge on a simple application task.* 

**Keywords:** *Instant Reality, events, sensors, signals.* 

#### **1. Introduction**

Many companies spend a lot of money by moving heavy or huge devices across the whole country, in order to present their products to potential buyers. They should consider using a stereoscopic presentation, because then only things they need to move are notebook and easily moveable presentation device. The stereoscopic presentation allows its user to perceive the depth (3rd dimension) of an object projected on two dimensional screens. In order to create a great immersion in the virtual projection, the object motion should be realistic as well. To accomplish this, the dynamic simulation should be involved. **ENGINEERING MECONAMENT (SCRIMERIA STANCT STANCT CONDUCT SVARIA CZENT (SCRIMET VIS<br>
J. Hrb<br>
Abstract:** *The article deals with the ways seftware based on variable input signals. F. particludes the possibility of using set i* 

Perhaps the most optimized solution for stereoscopic projection is use of Virtual Reality Modeling Language (VRML) as a graphical output of any mathematical software which can create dynamic simulation. However not every mathematical software has its own VRML viewer and because of this, the Instant Reality software is a great solution as an external graphics viewer. This paper refers to the ways of exporting data from mathematical software, such as MatLab, to the Instant Reality software and creating the real motion directly in Instant Reality.

#### **2.1. Background**

The stereoscopic presentation is commonly used, but motion visualization has its faults. The main fault is that the motion is only an animation, so the movement is uniform. Real objects do not move only uniformly, but they also accelerate and decelerate.

There is software for animating virtual objects, such as Autodesk 3D Max. It is great for animating complex motion, for example animation of the whole manufacturing process. But it also has many disadvantages, e.g. it cannot easily make a non-uniform motion and it also generates a redundant amount of values in the interpolators, which has a negative influence on computing power of the work station and it can cause lags in the animation.

#### **3. Materials and Methods**

-

In VRML code there is one powerful tool which allows an object to move and this tool is called an interpolator (Orientation and Position Interpolators). Interpolators have two input parameters. The first parameter (key) contains the time points, when the object is needed to be. The second parameter (keyValue) contains the transformation data, where the object is needed to be. The interpolator itself

<sup>\*</sup> Ing. Jakub Hrbáček, Ing. Tomáš Novotný, ING-PAED IGIP: Institute of Production Machines, Systems and Robotics, Faculty of Mechanical Engineering, Brno University of Technology, Technická 2896/2; 616 69, Brno; CZ, emails:

computes all the values between the defined points (Žára, 1999), but because it is a linear interpolator, computed data lie on the line between two defined points so that is very easy to establish a uniform motion, as it is shown in Fig.1.

However, in order to make a non-uniform motion there have to be much more defined points and even then it is hard to compute these values by yourself. That is why the dynamic simulation software is used. It can compute all values needed to make an acceleration and deceleration or general nonuniform motion.

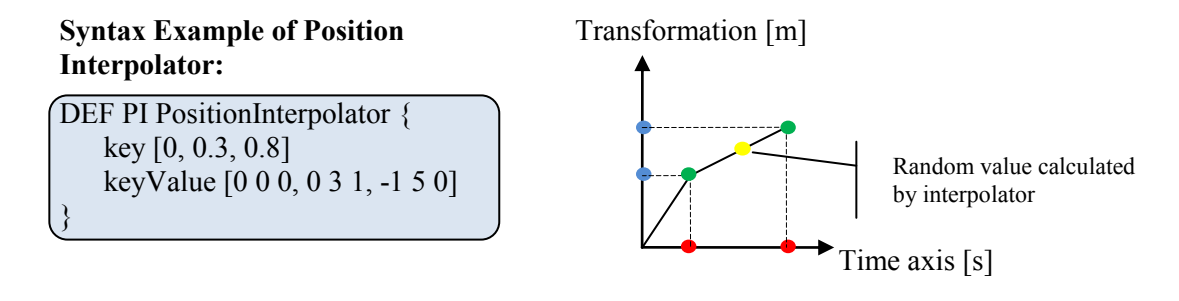

**2.2.1. References (sub- subsection)**  *Fig. 1: Linear Interpolation*

There are three simple ways to export data calculated in dynamic simulation software. This software should have the ability to save calculated data into simple txt file or similar file format. To extract manually this saved data from txt file is very easy, but the syntax of interpolator is quite clear, so the data should by formatted to its right form. However this way of exporting could be a little time consuming so in order to automate the export a simple program should be written.

The second way of exporting is quite conditioned. The condition is in obtaining MatLab software. MatLab has a 3D animation tool box, which can display simulation itself in VRML integrated viewer (Humusoft s.r.o., 2000). The serious disadvantage is obvious, because if you have a stereoscopic cluster system programmed for a specific VRML viewer, you cannot use a MatLab. Fortunately the MatLab is able to create VRML code with data obtained in dynamic simulation inserted directly into the interpolators so simulations can be viewed in extern VRML viewer. This solution is much faster than the first one.

The third solution uses a timer (TimeSensor) which is generated by VRML itself. This solution also requires using a Script node, because of this a certain programming skill is required. The Script node allows using scripting languages, but only two of them, so far. One of them is ECMAScript, also known as JavaScript, which is appropriate for simple tasks, like converting data type and mathematical functions. And they are mathematical functions which send the data to object transformation parameters so it can move by mathematically defined curve and acceleration.

```
DEF p Script {
      eventIn SFFloat set_start
      eventOut SFRotation value_changed<br>eventOut SFVec3f tr_changed
      n + 1"javascript:
      function set_start (hodnota) {
            value_changed[0]=1; value_changed[1]=val<br>value_changed[3]=10*Math.sin(50*hodnota)
                                           value_changed[1]-value_changed[2]=0;
                       changed[0]=tr_changed[2]=0
                       [{\tt changed}[1]{=}3{*}\overline{\tt Math}.\overline{\tt cos}(40{*}\text{hodnota}) ;
      \}"
```
*Fig. 2: Example of Simple Script* 

## **4. Results**

Every way of extracting data has its advantages and also its disadvantages.

The first way can be used for dynamic simulation software without any graphical display; moreover it could serve as its graphical output. But export automation or manual export could be very time consuming process.

The second solution is conditioned by obtaining MatLab software what could be main problem for smaller companies which cannot afford it. But this solution is much faster and it also allows viewing the simulations in extern VRML viewer, because MatLab can generate a VRML code by using special block in 3D animation toolbox called VRSink. This VRML code is complete therefore there is no need of data formatting.

The third solution is the most optimized solution, because it does not burden the computation power of workstation. Nevertheless to accomplish this it is necessary to have certain knowledge of programming ECMAScript or Java and to solve the differential equations analytically in order to create motion equations as a mathematical function.

## **5. Conclusion**

Even though the stereoscopic principle has been known almost for a whole century, the possibilities of virtual reality technologies did not even scratch its surface. No one can really predict a new application of virtual reality or its next connection to the systems that already exist.

But for now a very impressive application of virtual reality is 3-Dimensional graphical interpretation of objects and their motion that really exists. In order to simulate the real behavior dynamic simulations should be included.

This text deals with a few possibilities of data export from dynamic simulation software to a VRML code. Every way has its advantages and disadvantages which are not easy to compare, so each way should be used for a specific need.

There is another way of data export, but it has not been established yet. The VRML itself did not have any interface for an external signal until 1999, after that the Extern Authoring Interface (EAI) was added. Thanks to EAI and Java programming language the virtual model should be able to connect directly to a data stream. So the next step of the research is to establish a connection to MatLab data stream in order to create a real-time control.

### **References**

Humusoft s. r. o. Virtual Reality Toolbox: User's Manual. Prague (2000). ISBN 80-7080-373-8.

Žára, Jiří. (1999) Laskavý průvodce virtuálními světy. Computer Press.